## WEB DESIGN TIPS & TRICKS EASY TO READ / SUMMARIZED VERSION

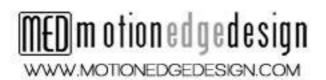

## Attribution-NonCommercial-ShareAlike 4.0 International

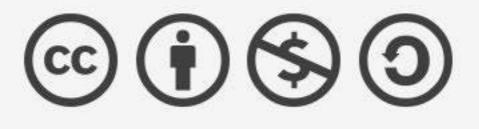

This is not a Free Culture License.

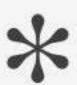

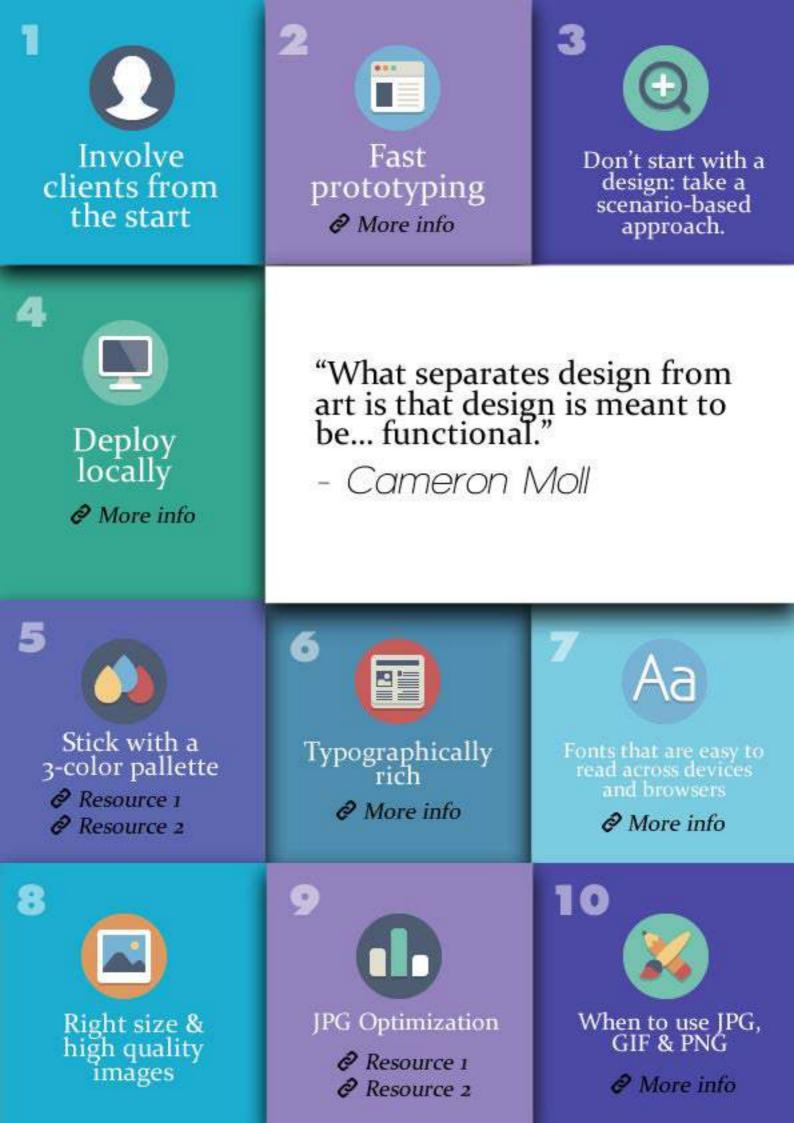

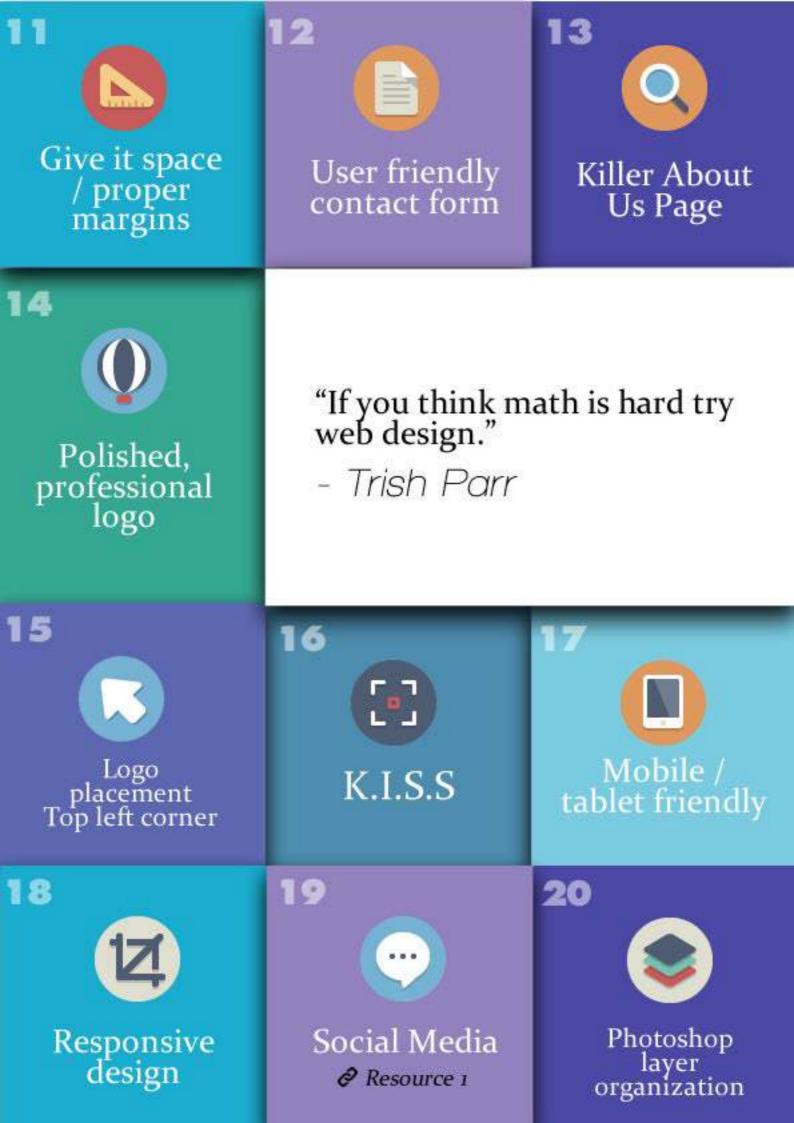

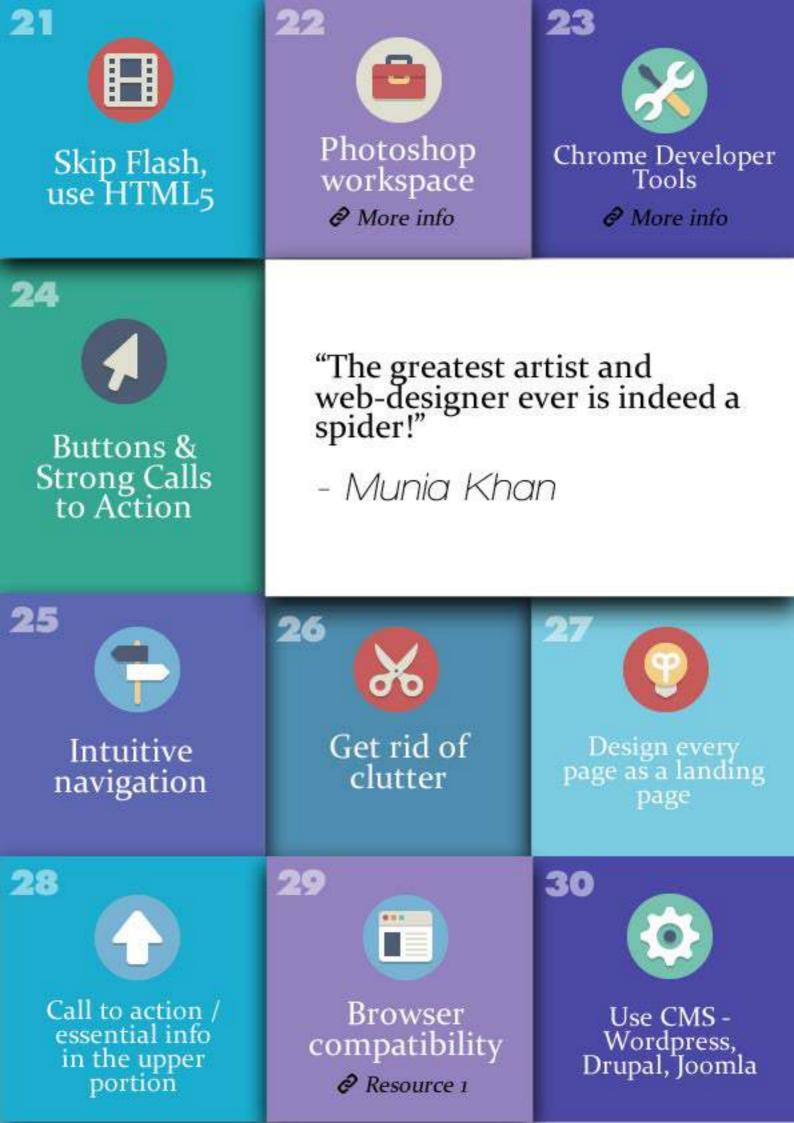

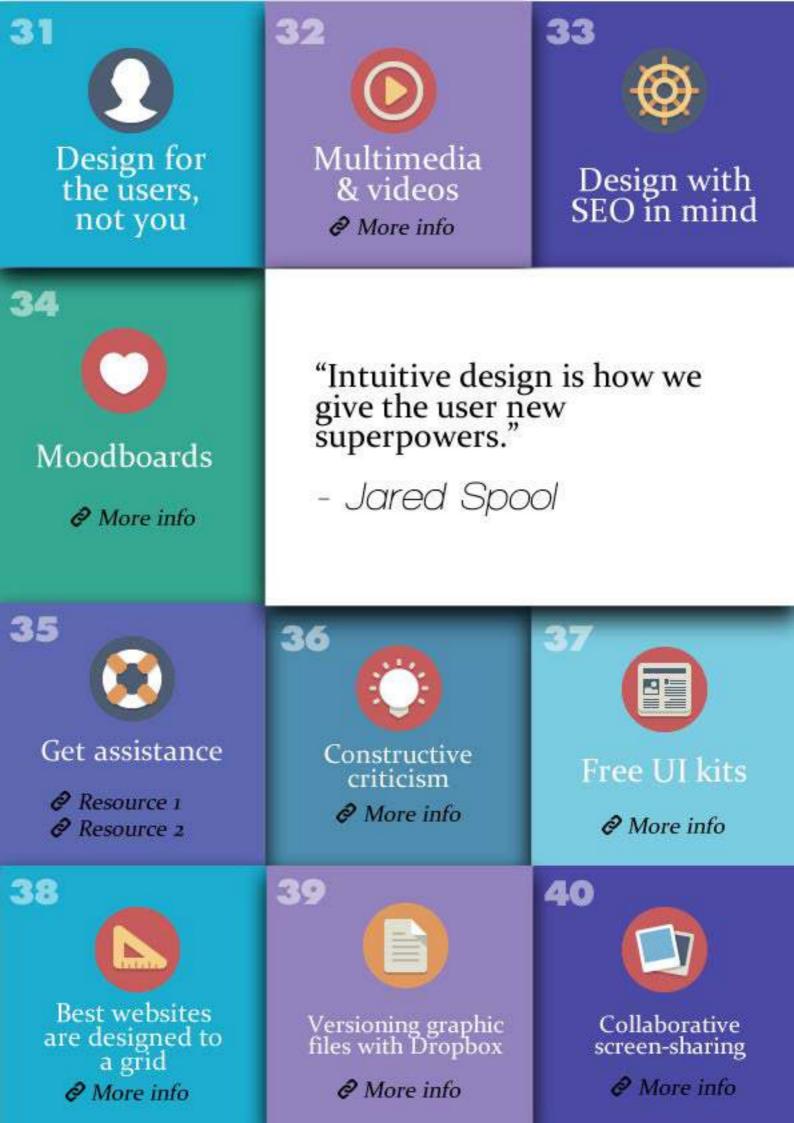

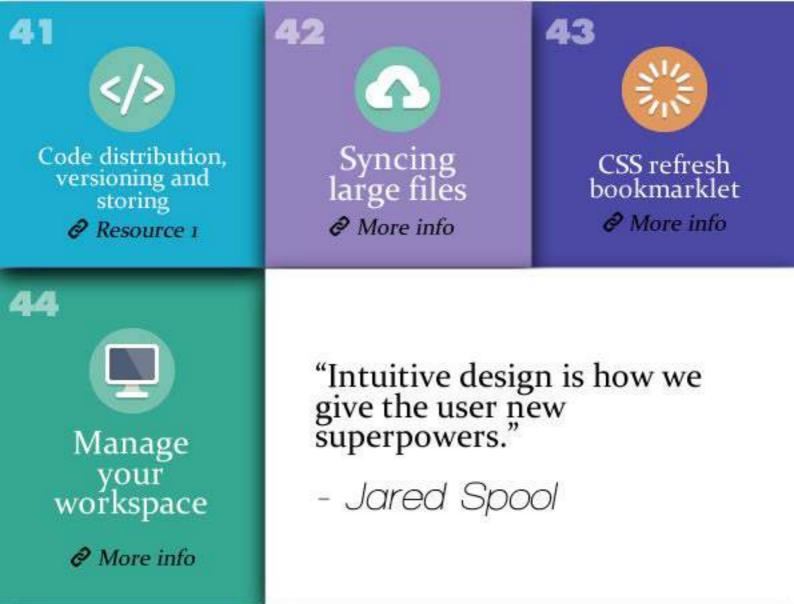

## THANK YOU FOR READING

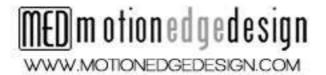